пирорнадии о владелясь.<br>ФИО: Беспалов Владимир Александро Министерство науки и высшего образования Российской Федерации Должность: Ректор МФедеральное государственное автономное образовательное учреждение высшего образования Дата подписания: 01.09.2023 12:16:21 «Национальный исследовательский университет Уникальный программный ключ: еf5а4fe6ed0ffdf3f1a49d6ad1b49464dc1bf7354f736d76c8f8be8882b8d6uHuтут электронной техники»

УТВЕРЖДАЮ Проректор по учебной работе И.Г. Игнатова *шоля* 2022 г. MAI.

## РАБОЧАЯ ПРОГРАММА УЧЕБНОЙ ДИСЦИПЛИНЫ

«2D моделирование в среде AutoCAD»

Направление подготовки - 09.03.02 «Информационные системы и технологии» Направленность (профиль) - «Информационные технологии в дизайне»

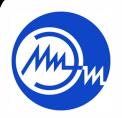

 ДОКУМЕНТ ПОДПИСАН ЭЛЕКТРОННОЙ ПОДПИСЬЮ

Сертификат: 15735A58A1F654D229F610799BCAD7934B7F2701 Владелец: Беспалов Владимир Александрович Действителен: с 14.07.2021 до 14.10.2022

Москва 2022

## **1. ПЕРЕЧЕНЬ ПЛАНИРУЕМЫХ РЕЗУЛЬТАТОВ ОБУЧЕНИЯ**

Дисциплина участвует в формировании следующих компетенций образовательных программ:

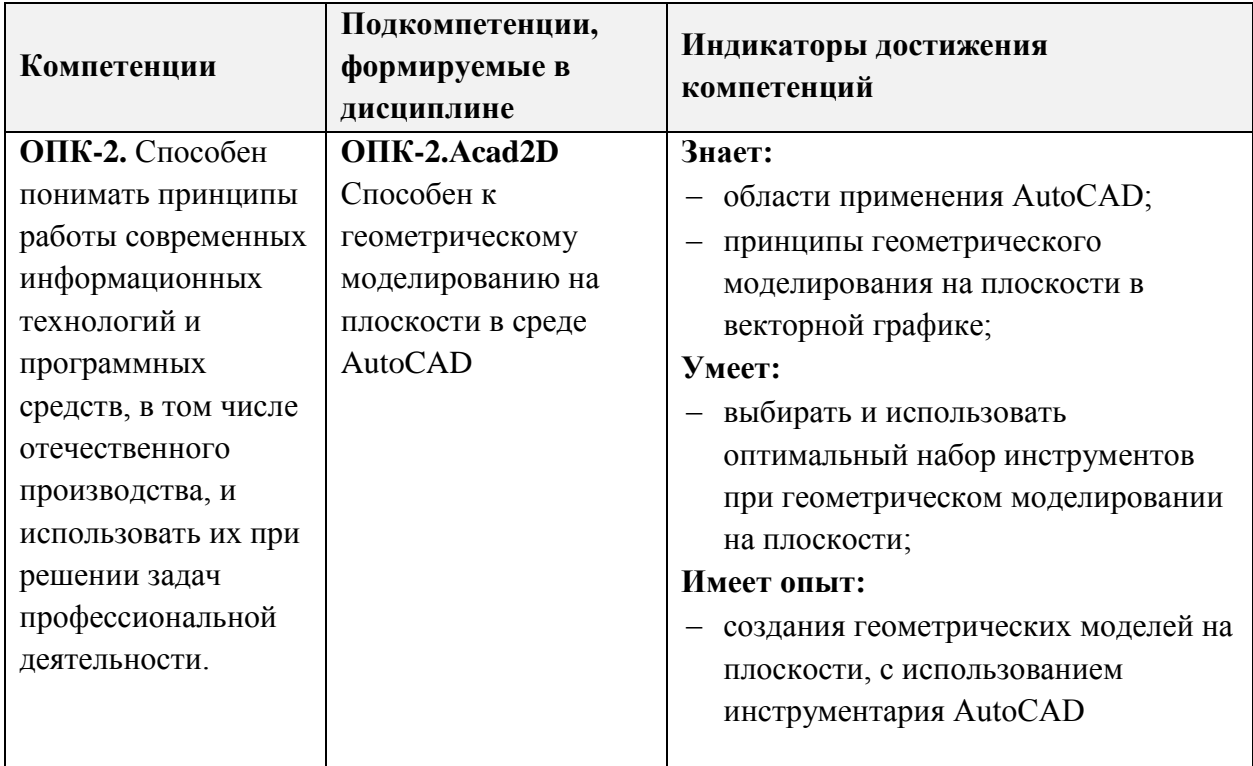

## **2. МЕСТО ДИСЦИПЛИНЫ В СТРУКТУРЕ ОБРАЗОВАТЕЛЬНОЙ ПРОГРАММЫ**

Дисциплина входит в обязательную часть Блока 1 «Дисциплины (модули)» образовательной программы.

Входные требования к дисциплине – Необходимы базовые знания по математике, и информатике, а также базовая компьютерная грамотность. Желательны знания по черчению в рамках курса, преподаваемого в средних учебных заведениях. Компетенции, полученные при изучении дисциплины «2D моделирование в среде AutoCAD» будут использованы на занятиях по дисциплинам «Трехмерное моделирование и визуализация в среде 3DS Max», «Проектирование».

# **3. ОБЪЕМ ДИСЦИПЛИНЫ И ВИДЫ УЧЕБНОЙ РАБОТЫ**

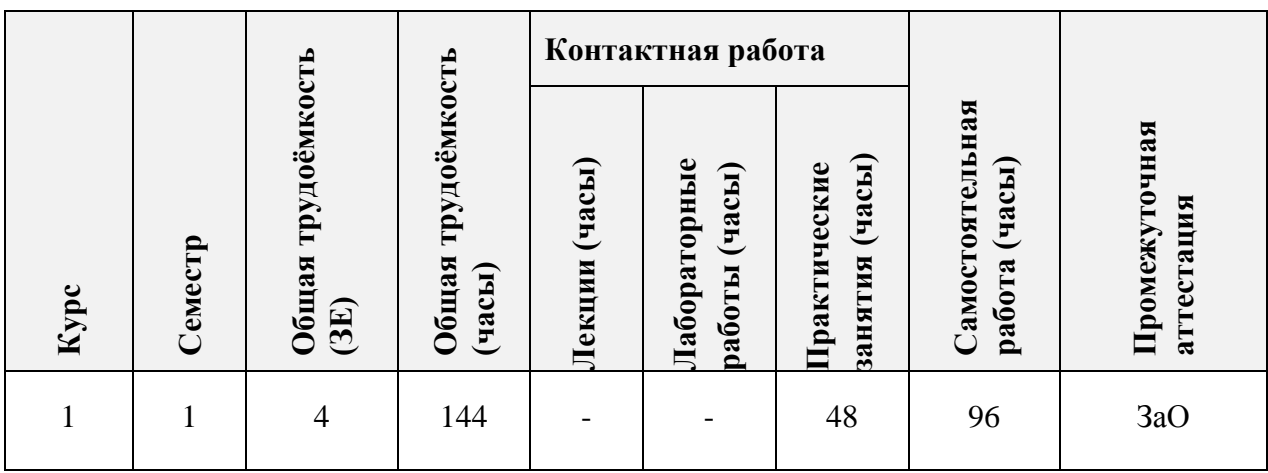

## **4. СОДЕРЖАНИЕ ДИСЦИПЛИНЫ**

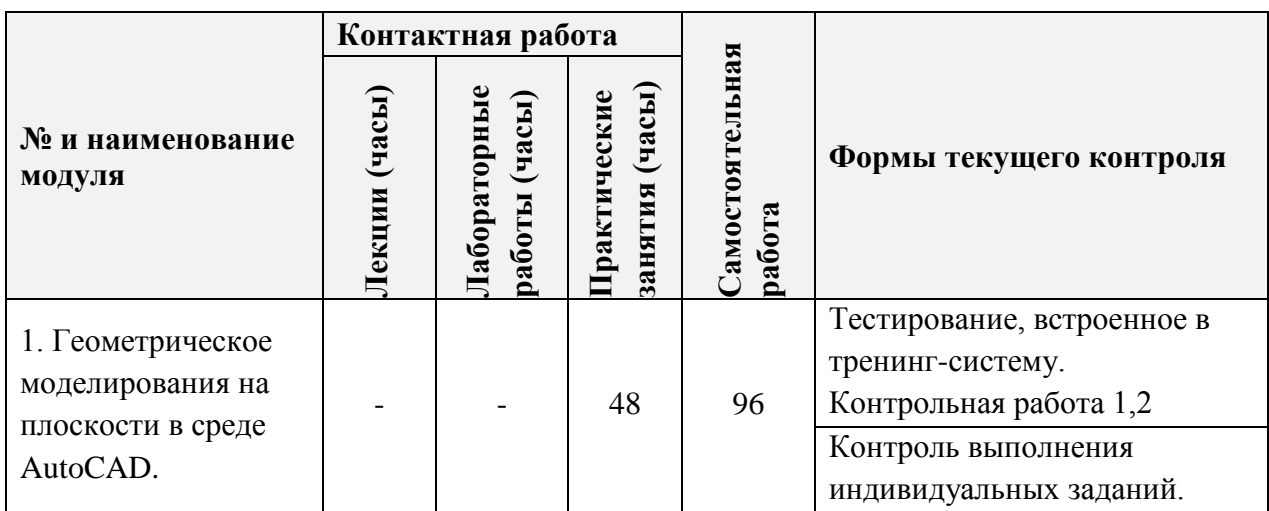

### **4.1. Лекционные занятия**

Не предусмотрены.

## **4.2. Практические занятия**

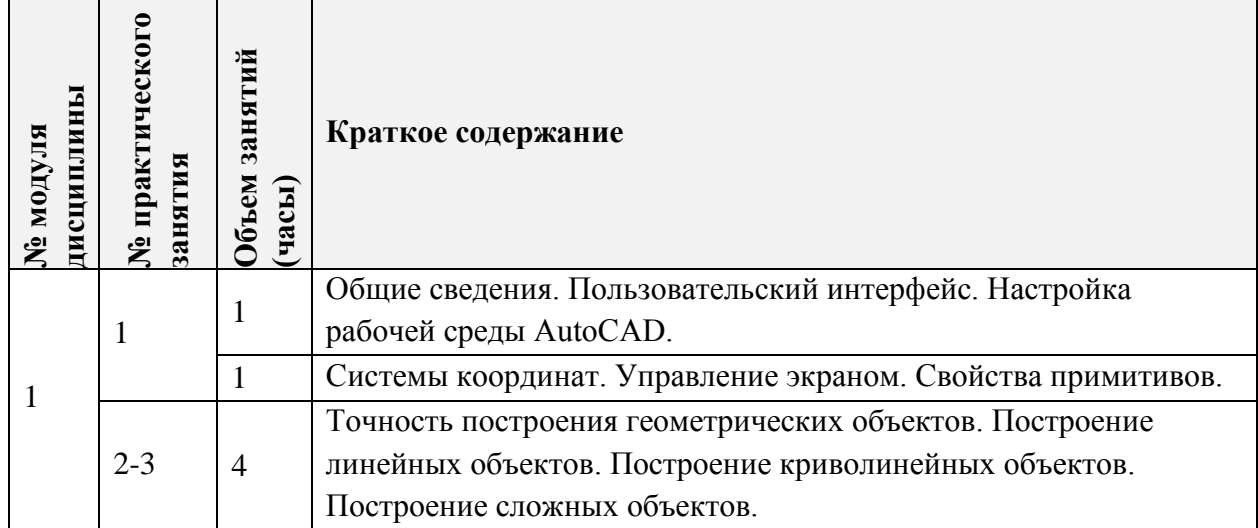

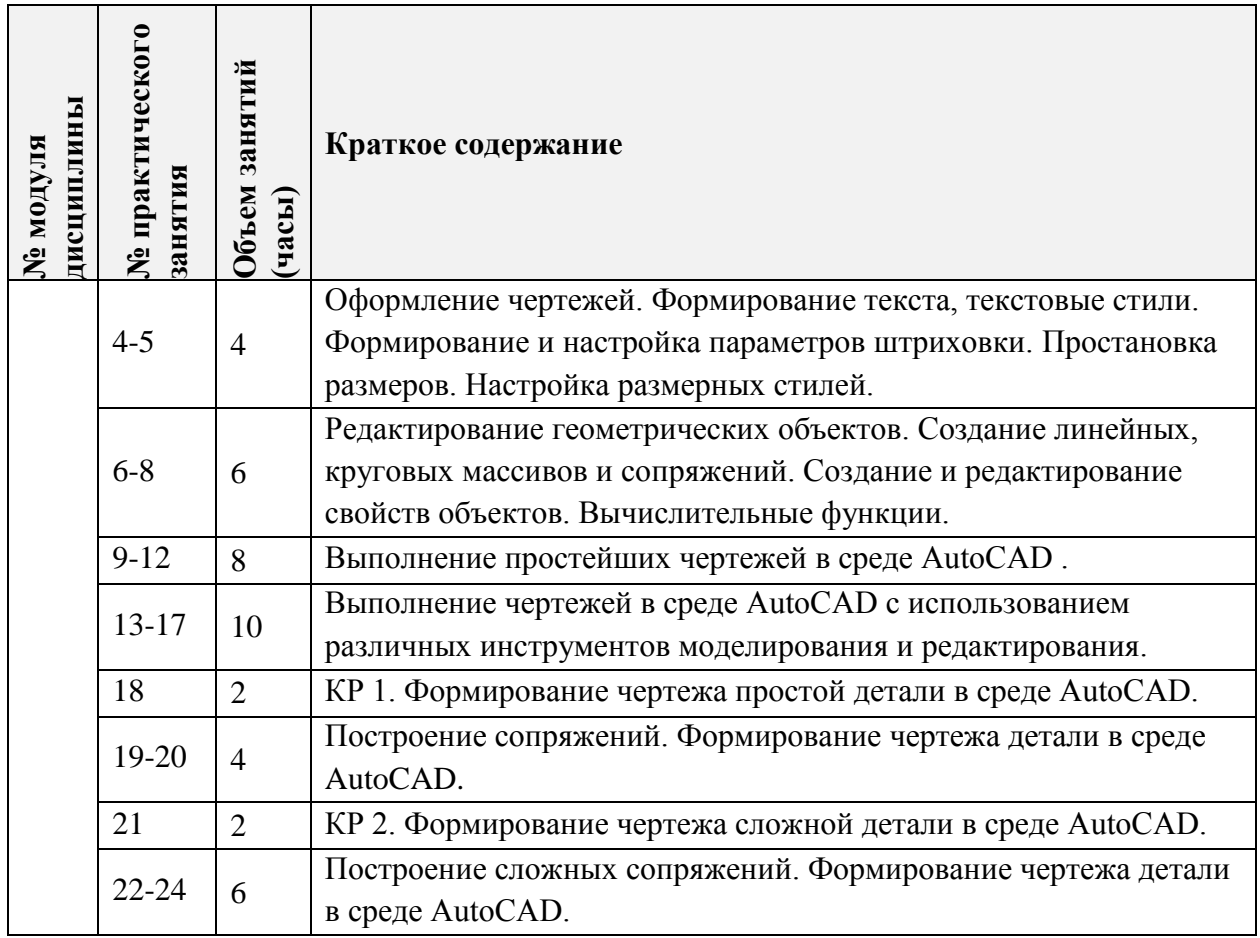

# **4.3. Лабораторные работы**

Не предусмотрены.

# **4.4. Самостоятельная работа студентов**

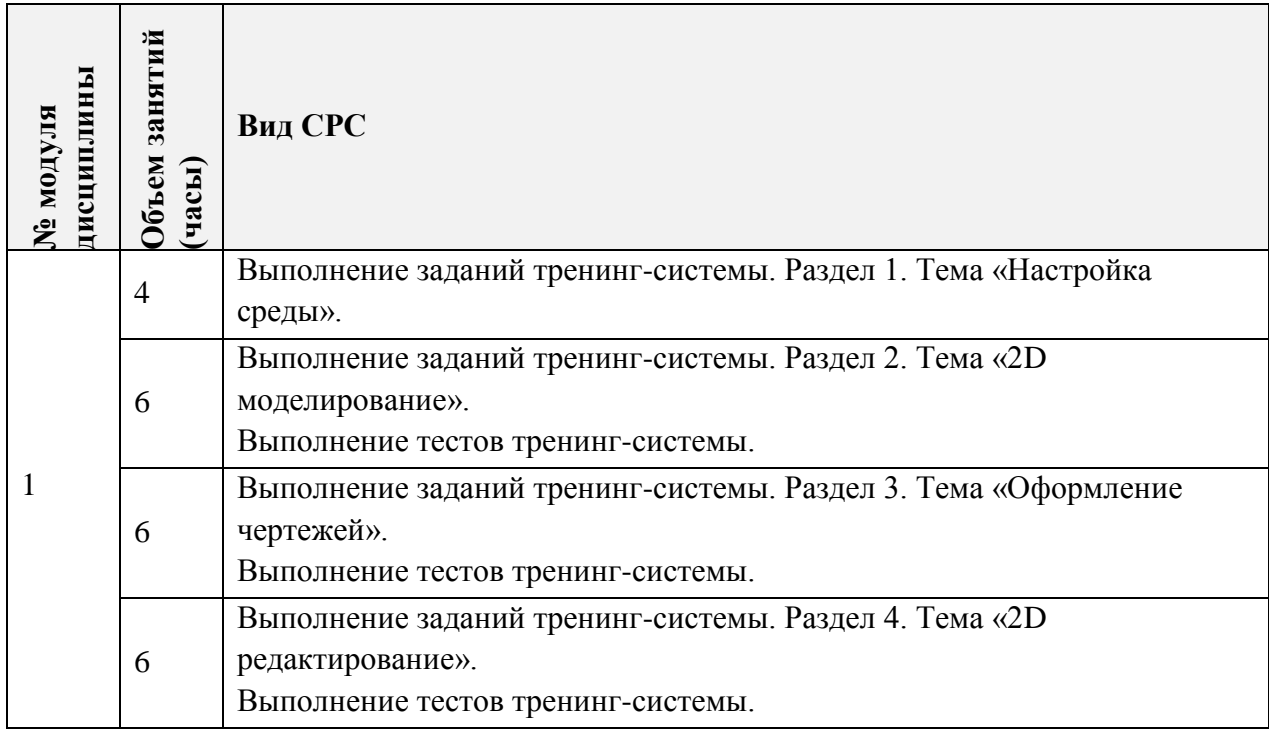

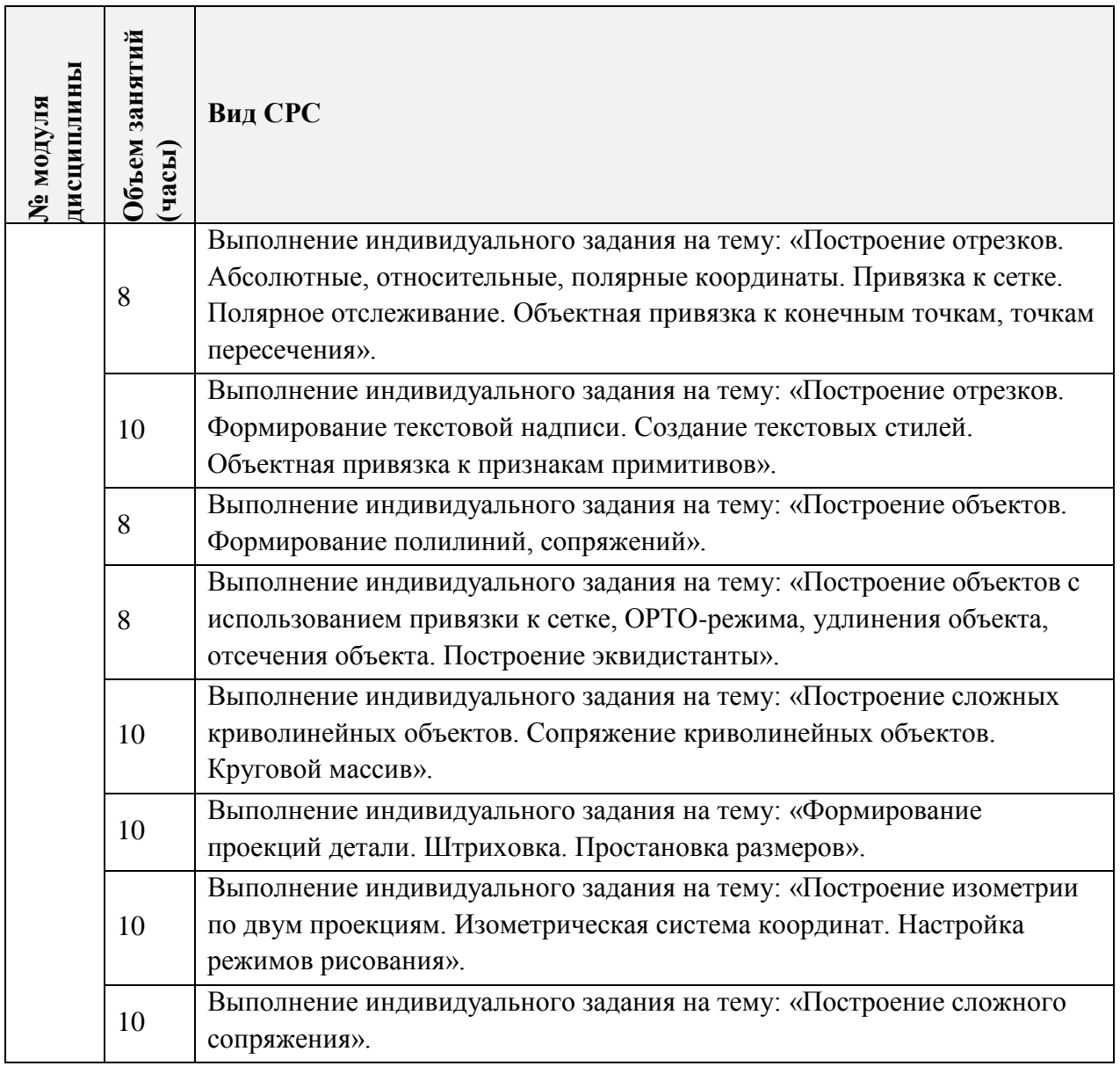

## **4.5. Примерная тематика курсовых работ (проектов)** Не предусмотрено.

## **5. ПЕРЕЧЕНЬ УЧЕБНО-МЕТОДИЧЕСКОГО ОБЕСПЕЧЕНИЯ ДЛЯ САМОСТОЯТЕЛЬНОЙ РАБОТЫ**

Учебно-методическое обеспечение для самостоятельной работы студентов в составе УМК дисциплины (ОРИОКС// URL:, [http://orioks.miet.ru/\)](http://orioks.miet.ru/):

## **Модуль 1, 2.**

 Соколова Т.Ю. Электронная тренинг-система «AutoCAD» – медиатека компьютерного класса каф. ИГД ауд.3237.

 Методические указания студентам по выполнению итогового задания по дисциплине «Моделирование в среде AutoCAD».

#### **6. ПЕРЕЧЕНЬ УЧЕБНОЙ ЛИТЕРАТУРЫ**

#### **Литература**

1. Соколова Т.Ю. AutoCAD 2016. Двухмерное и трехмерное моделирование. Учебный курс - М.: ДМК Пресс, 2016. - 754 с. - URL: <https://e.lanbook.com/book/82811> (дата обращения: 01.09.2019). - Режим доступа: для авторизованных пользователей.

2. Габидулин В.М. Трехмерное моделирование в AutoCAD 2016 / В.М. Габидулин. Саратов: Профобразование, 2017. – 270 с. – ЭБС Лань. – URL: [https://e.lanbook.com/reader/book/93572/](https://e.lanbook.com/reader/book/93572/#3) (дата обращения: 20.09.2020). - Режим доступа: для авторизованных пользователей.

#### **Периодические издания**

1. САПР И ГРАФИКА / Издательский дом КомпьютерПресс. - М.: КомпьютерПресс, 1996. – URL: [http://www.sapr.ru/](http://www.cadmaster.ru/) (дата обращения: 20.09.2020). - Режим доступа: свободный.

2. [https://sapr.ru/C](https://sapr.ru/)ADmaster: Электронный журнал для профессионалов в области САПР. - М.: ЛИР консалтинг, 2000. URL: [http://www.cadmaster.ru](http://www.cadmaster.ru/)**/** (дата обращения: 20.09.2020). - Режим доступа: свободный.

## **7. ПЕРЕЧЕНЬ ПРОФЕССИОНАЛЬНЫХ БАЗ ДАННЫХ, ИНФОРМАЦИОННЫХ СПРАВОЧНЫХ СИСТЕМ**

1. eLIBRARY.RU : Научная электронная библиотека: cайт. - Москва, 2000 - . - URL: https://www.elibrary.ru/defaultx.asp (дата обращения: 05.09.2020). - Режим доступа: для зарегистрированных пользователей

2. AutoCAD: Поддержка и обучение // Autodesk: сайт. - URL: <https://knowledge.autodesk.com/ru/support/autocad/learn-explore/> (дата обращения: 20.09.2020). - Режим доступа: свободный.

#### **8. ОБРАЗОВАТЕЛЬНЫЕ ТЕХНОЛОГИИ**

В ходе реализации дисциплины используется **смешанное обучение**, основанное на интеграции технологий традиционного и электронного обучения, замещении части традиционных учебных форм занятий формами и видами взаимодействия в электронной образовательной среде, для чего предоставляется авторская электронная Тренинг-система изучения среды AutoCAD, включающая в себя тематические тесты.

Освоение образовательной программы обеспечивается ресурсами электронной информационно-образовательной среды ОРИОКС [\(http://orioks.miet.ru\)](http://orioks.miet.ru/). Для взаимодействия студентов с преподавателем используются сервисы обратной связи: *раздел ОРИОКС «Домашние задания», электронная почта.*

## **9. МАТЕРИАЛЬНО-ТЕХНИЧЕСКОЕ ОБЕСПЕЧЕНИЕ ДИСЦИПЛИНЫ**

Ē

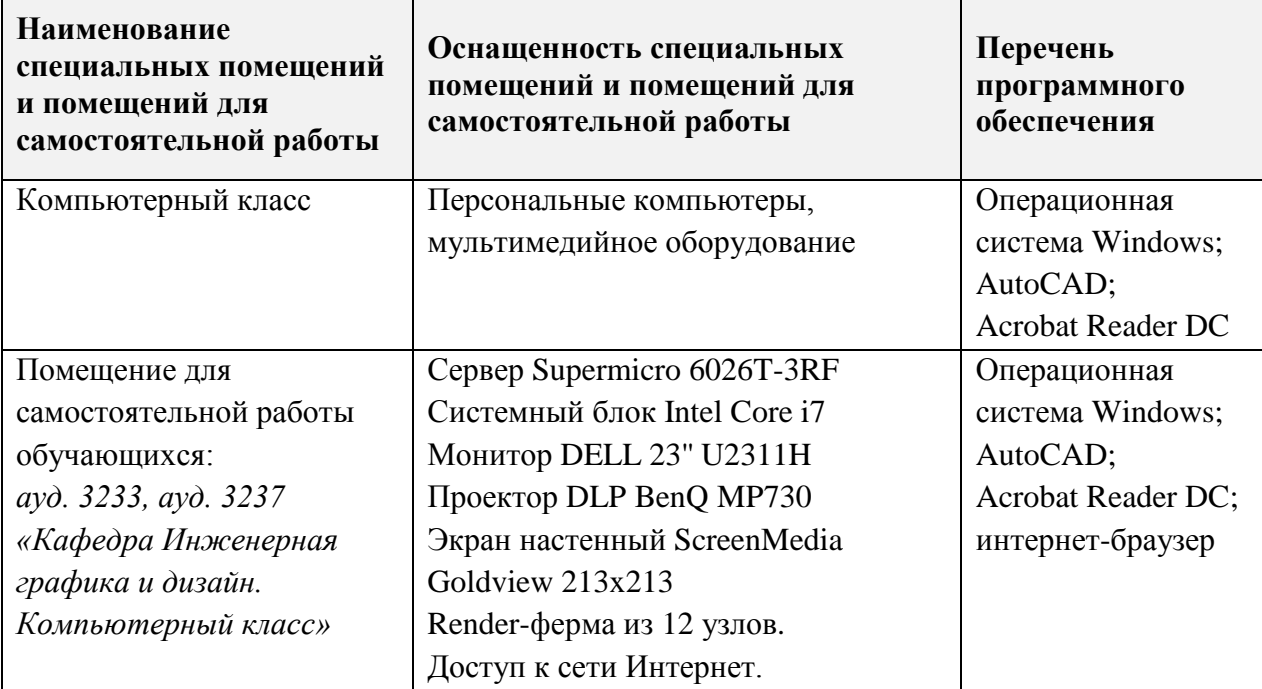

## **10. ФОНДЫ ОЦЕНОЧНЫХ СРЕДСТВ ДЛЯ ПРОВЕРКИ СФОРМИРОВАННОСТИ КОМПЕТЕНЦИЙ/ПОДКОМПЕТЕНЦИЙ**

ФОС по подкомпетенции **ОПК-2.Аcad2D** «Способен к геометрическому моделированию на плоскости в среде AutoCAD» представлен отдельным документом и размещен в составе УМК дисциплины электронной информационной образовательной среды ОРИОКС// URL: [http://orioks.miet.ru/.](http://orioks.miet.ru/)

## **11. МЕТОДИЧЕСКИЕ УКАЗАНИЯ ДЛЯ ОБУЧАЮЩИХСЯ ПО ОСВОЕНИЮ ДИСЦИПЛИНЫ**

#### **11.1. Особенности организации процесса обучения**

Дисциплина предполагает «потоковое» обучение, при котором студенты после изучения интерфейса и инструментария среды AutoCAD выполняют тестовые работы для демонстрации усвоенного материала, а также ряд индивидуальных практических заданий.

Практические занятия проходят в мультимедийном компьютерном классе с установленным программным обеспечением AutoCAD и специализированной авторской компьютерной тренинг-системой. Тренинг-система содержит набор обучающих макетфайлов и тестирующих файлов. Тестирующие файлы, внедренные в тематический набор макет-файлов, позволяют обучающемуся закрепить пройденный материал, определить степень усвоения информации и принять решение: продолжать дальше изучение программы или вернуться к предыдущим макет-файлам для повторного изучения.

При выполнении индивидуальных практических заданий тренинг-система может быть использована как методическое пособие и справочник по программе AutoCAD.

В процессе изучения курса предполагается самостоятельная работа студента при подготовке к практическим занятиям на основе тренинг-системы, использование основной дополнительной литературы, а также интернет-ресурсов и профессиональных баз  $\overline{\mathbf{M}}$ данных.

Проверка сформированности опыта деятельности по созданию геометрических моделей на плоскости с использованием инструментария AutoCAD проводится в рамках итогового индивидуального практического задания «Построение чертежа на плоскости по предложенному образцу».

#### 11.2. Система контроля и оценивания

Для оценки успеваемости студентов по дисциплине используется накопительная балльная система.

Баллами оцениваются: выполнение каждого контрольного мероприятия в семестре (в сумме 84 балла), активность в семестре (в сумме 16 баллов).

По сумме баллов выставляется итоговая оценка по предмету. Структура и график контрольных мероприятий доступен в ОРИОКС// URL: http://orioks.miet.ru/.

#### РАЗРАБОТЧИК:

Зав. каф. ИГД, к.т.н., доцент

/Т. Ю. Соколова/

Рабочая программа дисциплины «2D моделирование в среде AutoCAD» по направлению «Информационные системы и технологии», направленности подготовки 09.03.02 (профилю) - «Информационные технологии в дизайне» разработана на кафедре Инженерной графики  $\mathbf H$ дизайна утверждена  $\mathbf{H}$ на заседании кафедры 21 апреля 2022 года, протокол № 7.

Заведующий кафедрой ИГД

/ Т.Ю.Соколова /

#### ЛИСТ СОГЛАСОВАНИЯ

Рабочая программа согласована с Центром подготовки к аккредитации и независимой оценки качества

Начальник АНОК

/ И.М.Никулина /

Рабочая программа согласована с библиотекой МИЭТ

.<br>Директор библиотеки

/ Т.П.Филиппова /